## *Oracle Certification Preparation (OCP) / Hidden Treasures*

*Presented by Howard Horowitz*

**CERTIFIED**<br>**PROFESSIONAL** ORACLE'

*hhorow6801@aol.com*

## *Objective*

### *Attendees will learn:*

- *Strategies for preparing for the exam*
- *Resources used to prepare for each exam*
- *Format of the exams*
- *Overview of each exam including a few of the less known, least used Oracle 8i/9i features that are likely to be part of the exam*

# *Part 1 – OCP Format, Structure, and Strategies*

### •**What is OCP?**

- *How is it measured in the industry?*
- *What are the benefits from being certified?*
- *What are the required steps for getting certified?*
- *What's the exam content / structure?*
- *How are the exams scored?*
- *Miscellaneous issues?*

### *What Is OCP ?*

 *Oracle Certification was developed by Oracle and Sylvan Prometric. OCP is a valuable industryrecognized credential that signifies a proven level of knowledge and ability. An Oracle Certified Professional establishes a standard of competence in a specific job role.*

 *"Taking the time to get certified creates several positive career benefits and gives you a balance between doing and learning that is so desperately needed in information technology." / By Rich Niemiec - March/April 2002 Oracle Magazine "Getting Good At What You Do"*

# *OCP Format, Structure, and Strategies*

- *What is OCP?*
- **How is OCP measured in the industry?**
- *What are the benefits from being certified?*
- *What are the required steps for getting certified?*
- *What's the exam content / structure?*
- *How are the exams scored?*
- *Miscellaneous issues?*

# *How is OCP measured in the industry ?*

**Oracle Certified Professionals were found to earn the highest** *average salaries as compared to any other DBA or Developer professionals. Certification Magazine – http://www.certmag.com*

- *Hiring certified professionals has a direct impact on a company's bottom line, as these conclusions from a research study by International Data Corporation\*\* suggest http://www.oracle.com/education/certification/index.html?w hycert\_employer.html*
- The results from the 2001 CRN Certification Study show Oracle *certifications offer the best ROI for larger solution providers http://crn.channelsupersearch.com/news/CRN/30947.asp*

# *OCP Format, Structure, and Strategies*

- *What is OCP?*
- *How is it measured in the industry?*
- •**What are the benefits from being certified?**
- *What are the required steps for getting certified?*
- *What's the exam content / structure?*
- *How are the exams scored?*
- *Miscellaneous issues?*

# *What are the benefits from being Certified?*

- *Valuable to hiring managers*
- *Added credibility (Excellent for contractors who sell narrow skill sets and must claim to be immediately productive.)*
- *Increased job opportunities (OCP members site and other job sites). Depends on ecomony (job market).*
- *Use of Oracle certification program logo for endorsement of your proven skill by Oracle corporation.*
- *Invaluable experience as a result of preparing*
- *New tricks and skills to add to your arsenal*
- *Looks good on resume*
- *Special discounts and offers*
- *Exposure to features you haven't used*

# *OCP Format, Structure, and Strategies*

- *What is OCP?*
- *How is it measured in the industry?*
- *What are the benefits from being certified?*
- •**What are the required steps for getting certified?**
- *What's the exam content / structure?*
- *How are the exams scored?*
- *Miscellaneous issues?*

*What are the required steps for getting certified?*

## –**Select a track**

- *Prepare for the test*
- *Schedule the test*
- *Take each test in the track*

*http://www.oracle.com/education/certification/ind ex.html?starthere.html*

### *Tracks*

#### **Oracle Database Administrator:**

• *Oracle 8i DBA*

*(FOCUS ON)*

• *Oracle 9i DBA (OCA, OCP, OCM)*

#### **Oracle Application Developer:**

- *Application Developer, Oracle Developer Rel. 2*
- *Internet Application Developer, Oracle Forms Developer Rel. 6/6i Oracle 9i Database*

#### **Oracle Database Operator:**

• *Internet Database Operator* 

#### **Oracle Java Developer:**

• *Oracle Java Developer*

*What are the required steps for getting certified?*

– *Select a track*

# –**Prepare for the test**

- *Schedule the test*
- *Take each test in the track*

## *Prepare for the test*

*(Cost less / More experience)* • *Self-Test Software (250-300 questions). http://www.selftestsoftware.com. Software simulates actual exam. Might get lucky and find 1-2 questions on the actual exam. Cost: \$99 per practice exam, \$125 to take the exam http://www.2test.com. Quickest route with 2-3+ years exp*

*(Recommended)*

*(Cost more /* 

• *TBT's and Self-Test Software. Oracle Technical Based Training http://www.oracle.com/education. Cost: \$3000+ for the OCP bundle, add'l \$340 for the 9I bundle. Test voucher's included for each exam. 1-2 years exp*

• *Instructor based training and Self-Test Software. http://www.oracle.com/education Cost: \$3000 for each class. 0-1 years exp Less experience)*

• *Bottom line: depends on individual, experience, and availability*

# *Additional resources used to prepare for the exams*

- *Oracle doc set http://technet.oracle.com/docs/content.html*
- *http://technet.oracle.com/training/content.html*
- *http://metalink.oracle.com*
- *Jason Couchman Certification books*
- *Mike Alt Exam Cram books*
- *Reveal Net Knowledge Base questions*
- *Oracle Learning Network*
- *Sybex flash cards (Palm V)*
- *http://www.dbdomain.com*
- *http://www.examcram.com*
- *http://www.oraknowledge.com*
- *University Certificate programs (Columbia, NYU, Hofstra includes student kit, …etc)*

*(Comes out of a separate budget)*

> *Bottom line: OCP is a money making opportunity for Oracle and everyone wants a piece of the action.*

*What are the required steps for getting certified?*

- *Select a track*
- *Prepare for the test*
- **Schedule the test 1800-891-exam or http://www.2test.com (Need 2 days notice)**

– *Take each test in the track*

*What are the required steps for getting certified?*

- *Select a track*
- *Prepare for the test*
- *Schedule the test*

### – **Take each test in the track**

### *Database Administrator Exams*

#### *Oracle 8i DBA*

- *1Z0-023 Oracle 8i: Architecture and Administration*
	- *1Z0-025 Oracle 8i: Backup and Recovery*
- *(Recommended - Used by most companies)*
	- *1Z0-024 Oracle 8i: Performance and Tuning*
	- *1Z0-020 Oracle 8i: Network Administration (EASIEST)*
	- *1Z0-001 Intro to Oracle: SQL and PL/SQL (HARDEST)*

#### *Oracle 9i upgrade exam*

– *1Z0-030 Oracle 9i Database: New features for Administrators*

#### *Oracle 9i DBA*

- *1Z0-007 Oracle 9i: SQL (online exam) – OCA*
- *1Z0-031 Oracle 9i: Fundamentals I OCA*
- *1Z0-032 Oracle 9i: Fundamentals II*
- *1Z0-033 Oracle 9i: Performance and Tuning (http://ocpbetaww@oracle.com)*

*(Mo Money!)*

*Oracle 9i DBA - (OCM) Oracle Certified Master 2-3 classes + OCM practicum exam. Select courses from the following website: http://www.oracle.com/education/certification/index.html?dba9i\_ocm.html 9 courses to choose from only 2 PL/SQL courses available right now. Highest honor, "Bow Down To The Master"*

# *OCP Format, Structure, and Strategies*

- *What is OCP?*
- *How is it measured in the industry?*
- *What are the benefits from being certified?*
- *What are the required steps for getting certified?*
- •**What's the exam content / structure?**
- *How are the exams scored?*
- *Miscellaneous issues?*

### *Exam Content / Structure*

- *Tests knowledge of Oracle concepts, practical experience, and training.*
- *Each exam consists of 60-80 multiple choice questions.*
- *Allowed at least 90 minutes per exam.*
- *Incorrect answers are not subtracted from score. Guess if you don't know the answer*
- *Receive your grade back as soon as the exam is finished.*
- *Beware of trick questions: Recommended vs Required*

# *OCP Format, Structure, and Strategies*

- *What is OCP?*
- *How is it measured in the industry?*
- *What are the benefits from being certified?*
- *What are the required steps for getting certified?*
- *What's the exam content / structure?*
- **How are the exams scored?**
- *Miscellaneous issues?*

### *How are the exams scored ?*

### *On average, allowed up to 17 questions wrong to pass*

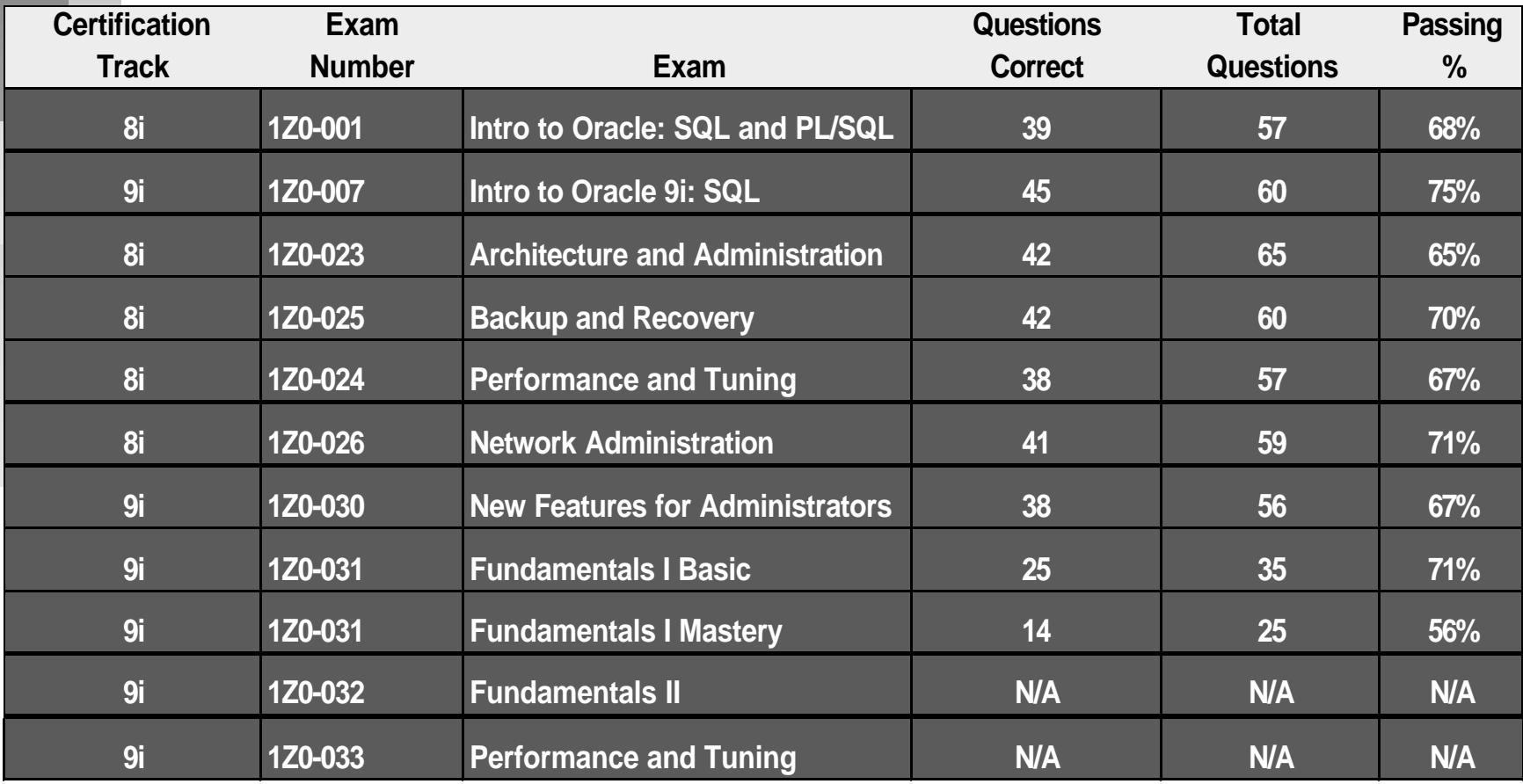

# *OCP Format, Structure, and Strategies*

- *What is OCP?*
- *How is it measured in the industry?*
- *What are the benefits from being certified?*
- *What are the required steps for getting certified?*
- *What's the exam content / structure?*
- *How are the exams scored?*
- **Miscellaneous issues?**

### *Miscellaneous Issues*

- *Takes approx 1.5 3 months to get certified. (approx 15 hours preparation time per exam)*
- *30 days to retake exams*
- *Exams can be taken in any order within a track*
- *No time limit between passing first and last exam. (Take your time or get it over with)*
- *Beta exams offer discounts*
- *Certification is valid for 6 months following a general announcement of re-certification. (Valid for approx 1 year) usually follows a new release, 8, 8i, 9i,…etc*

## *Oracle Certification Preparation (OCP) / Hidden Treasures*

### *ANY QUESTIONS ?*

*Howard Horowitz hhorow6801@aol.com Howard.Horowitz@Reuters.com* *Part 2 – What will I be expected to know for each exam?*

## • **9i New Features for Administrators**

- *Architecture and Administration*
- *Backup and Recovery*
- *Tuning*
- *Networking*
- *SQL-PL/SQL*

## *9i New Features for Administrators Online Table Reorgs*

#### *Definition*

– *Old way resulted in exclusive table locks, preventing DML while table was being re-organized (DDL actions). Not good for OLTP applications. 9i allows you to do the following online: convert non-partitioned tables to partitioned tables, drop non-primary key columns, add columns, modify storage parameters, and convert heap tables to Index Organized Tables.*

#### *Understand the 5 steps used to redefine a table*

- *Execute dbms\_redefinition.can\_redef\_table( ) (Verify table can be rebuilt online)*
- *Create an interim table to hold desired attributes (Create indexes, grants, trigg..)*
- *Execute dbms\_redefinition.start\_redef\_table ( )*
- *Execute dbms\_redefinition.sync\_interim\_table( ) (Periodically keep up-to-date)*
- *Execute dbms\_redefinition.finish\_redef\_table( )*

#### *Understand the online table reorg limitations*

- *Can't reorg on primary key columns or tables without primary key constraints.*
- *Can't reorg on user defined data types, bfiles or long columns, clustered tables, sys and system tables, materialized views….etc;*
- *Rename indexes on interim table and add not nulls when finished*

#### *Food for thought*

– *In 9i you can partition a table to a tablespace with a different block size while doing a reorg on it. 9i supports multiple block size support. (alter system set db\_nk\_cache\_size = nk)*

# *9i New Features for Administrators Memory Management*

#### *Definition*

– *Automated SQL Execution Memory Management – provides automatic and dynamic memory tuning. Controls the maximum amount of memory a query can use. (Replacement for sort\_area\_size).*

#### *Understand init.ora parameters and performance views*

- *WORKAREA\_SIZE\_POLICY manual or auto, automation is set when this value is set to auto. Memory's allotted to work areas to optimize both throughput and response time.*
- *PGA\_AGGREGATE\_TARGET Controls maximum amount of memory of PGA which can be used by queries when WORKAREA\_SIZE\_POLICY is set to AUTO. (Say goodbye to sort\_area\_size, sort\_area\_retained\_size, db\_block\_buffers, and db\_buffer\_keep/recycle\_pool. Hello pga\_aggregate\_target, work\_area\_size\_policy, db\_keep/recycle\_cache\_size)*

#### *Useful views*

– *V\$sql\_workarea, v\$sql\_workarea\_active, v\$process (pga\_used\_mem, pga\_alloc\_mem, pga\_max\_mem), v\$sysstat and v\$sesstat contains 'work area' statistics for monitoring single-pass, multi-pass and optimal executions. V\$sql\_plan shows execution plan of currently executing sql.*

#### *Side Note*

*27* – *Future releases of 9i include enhancements to db\_cache\_advice=on (enables and disables stats on buffer\_cache) for estimates on sizing PGA and Large\_Pool\_Size*

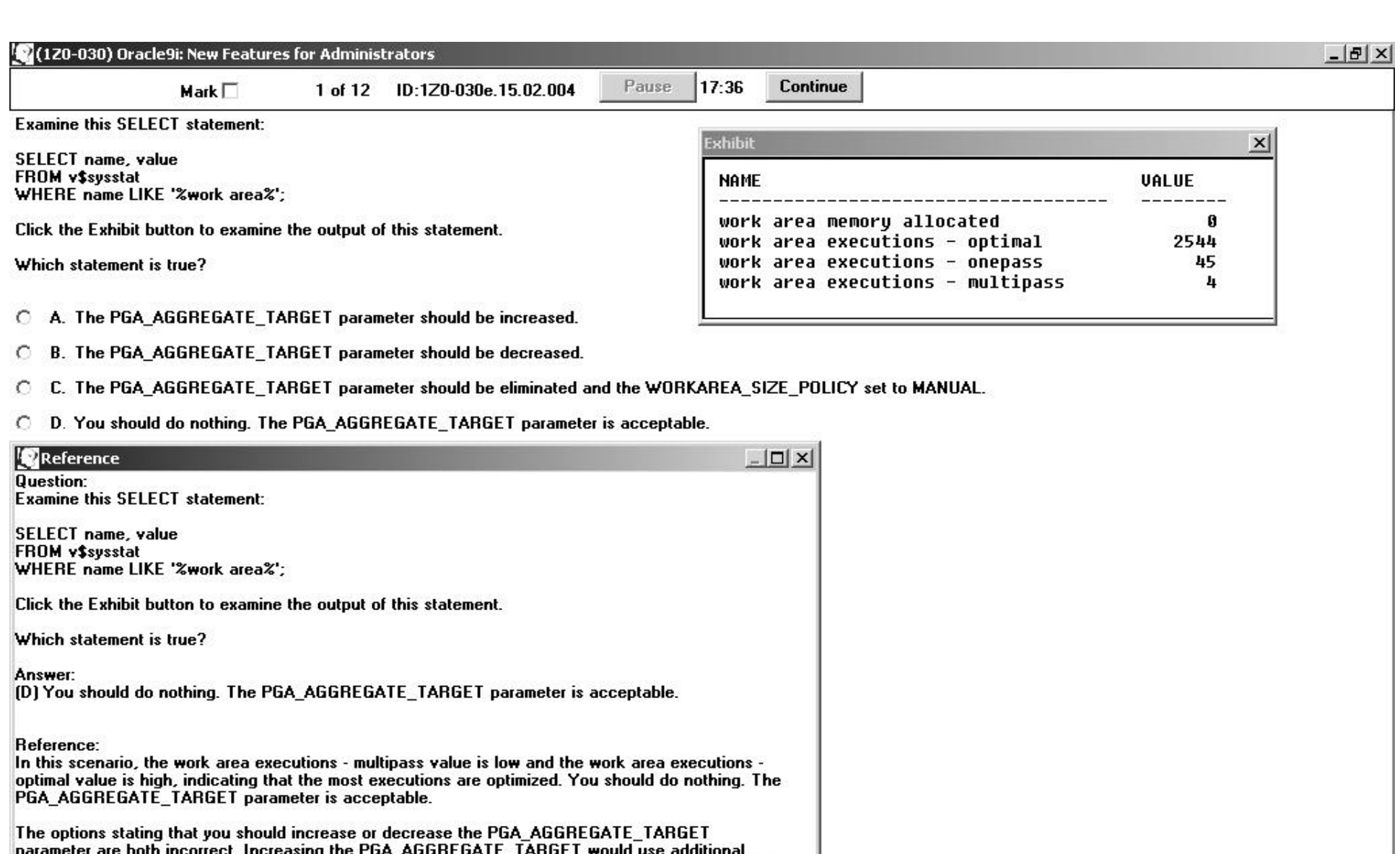

memory that is unnecessary, and decreasing the Value might cause some executions to spill to disk.<br>The option stating that the PGA\_AGGREGATE\_TARGET parameter should be eliminated and the<br>WORKAREA\_SIZE\_POLICY parameter set

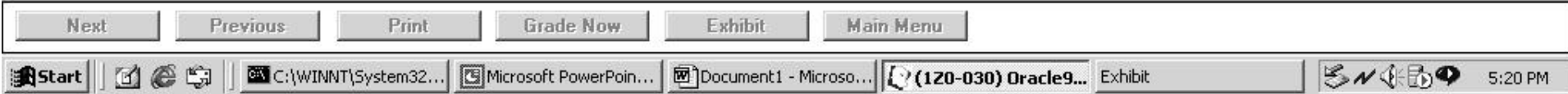

## *9i New Features for Administrators External Tables*

#### *Definition*

– *Structure is defined inside the database even though it's data resides externally as one or more files in the Operating System.*

#### *Know the syntax for creating an external table.*

- *Organization external clause*
- *Name of the external table*
- *Directory location of the external table*
- *Defaults to oracle\_loader*
- *External tables are not contained within a database. Type and parallel are optional*

#### *Dictionary Views used for External Tables*

– *Dba\_tables, dba\_external\_tables, and dba\_external\_locations view*

#### *Side Note*

– *Nice alternative to SQL-Loader. Data's stored outside the database. Able to work on data file with Unix / Shell Scripting commands. Use with CTAS to load external data into a database.*

## *9i New Features for Administrators External Tables*

### *SAMPLE SCRIPT TO MONITOR ALERT\_LOG*

Create directory BDUMP as 'd:\oracle9i\admin\prod\bdump';

Create table alert\_log (text varchar2(200)) Organization EXTERNAL ( Type oracle\_loader Default directory BDUMP Access parameters ( Records delimited by newline Badfile 'dave.bad' Logfile 'dave.log' Fields terminated by ' ) Location ('prodalrt.log') ) Reject limit unlimited;

Source: Oracle Professional Feb 2002 – Dave Moore

## *9i New Features for Administrators Data Guard*

#### *Definition*

– *Protects critical data through automation of the creation, management and monitoring aspects of a Physical Standby Database environment. Data Guard automates the tasks involved in setting up and managing the production database, Physical Standby Database (new name), log transport and related applications.*

#### *Data Guard Broker (DMON Process)*

– *Management interface, automates managed process for log transport and standby. Monitors activity, health, and availability. Data Broker helps you connect a collection of objects into a complete fail over group. You can configure up to 9 standby server sites.*

#### *Know the different log transport modes*

- *Synchronous Zero data loss, logs are concurrently written to redo logs and standby database*
- *Asynchronous Immediate data copy mode. Log transport site is accepted by a local slave*

## *9i New Features for Administrators Block Media Recovery (BMR)*

#### *Definition*

– *Recovers blocks as opposed to data files. Block recovery only recovers blocks needing recovery. Lowers (MTTR, 9i feature/parameter) and allows part of the data file to be available during recovery. Reduces I/O*

#### *Restrictions*

- *Requires RMAN*
- *Only complete recovery is possible*
- *Only corrupt blocks get recovered*
- *No DML or select is allowed for block level recovery. Unlike data file recovery, files are online.*
- *BMR requires an unbroken set of redo changes for the blocks being recovered.*

#### *Know syntax and views*

- *Block recover command and views used to detect corrupt blocks*
	- *V\$backup\_corruption, v\$copy, trace files and error messages*

*What will I be expected to know for each exam?*

- *9i New Features for Administrators*
- **Architecture and Administration**
- *Backup and Recovery*
- *Tuning*
- *Networking*
- *SQL PL/SQL*

# *Architecture and Administration Redo Log Performance Views*

### *V\$log, v\$logfile, v\$thread*

*V\$log – group#, members (count of), status, sequence# and bytes.*

#### *Status values:*

*UNUSED – The group has never been written to*

*CURRENT – The group is the current redo log group*

*ACTIVE – The group is online and needed for instance recovery but not being written.*

*CLEARING – Log file being recreated as empty after an ALTER DATABASE CLEAR LOGFILE command has been issued.*

*CLEARING CURRENT – Current logfile is being cleared of a closed thread.*

*INACTIVE – Group is online but not needed for instance recovery.*

*V\$logfile – group#, status, member number*

#### *Status values:*

*INVALID – inaccessible*

*STALE – incomplete*

*DELETED – no longer being used*

*BLANK/NULL – file in use*

*V\$thread – for group info such as current\_group and log sequence number.*

## *Architecture and Administration Direct – Load Insert*

#### *Definition*

– *Used to copy data between tables living in the same database. Bypasses the buffer cache and writes data directly into the data file. Invoke using hints, append or parallel (multiple concurrent parallel inserts). Maintains indexes and all enabled constraints. Supports NOLOGGING clause to control redo generation.*

#### *Syntax*

- *Alter session enable parallel DML;*
- *INSERT /\*+PARALLEL(items2,2) \*/ INTO items2 NOLOGGING SELECT \* FROM items;*

#### *Restrictions*

– *Rows can only be appended. To replace the table, truncate the table before starting the load.*

#### *Distinguish between SQL\*Loader and Direct - Load Insert*

*35 Check Constraints, and Insert Triggers. Conventional enforces all* – *SQL\*Loader Direct enforces PK, Not Null, and Unique. Disables FK, constraints.*

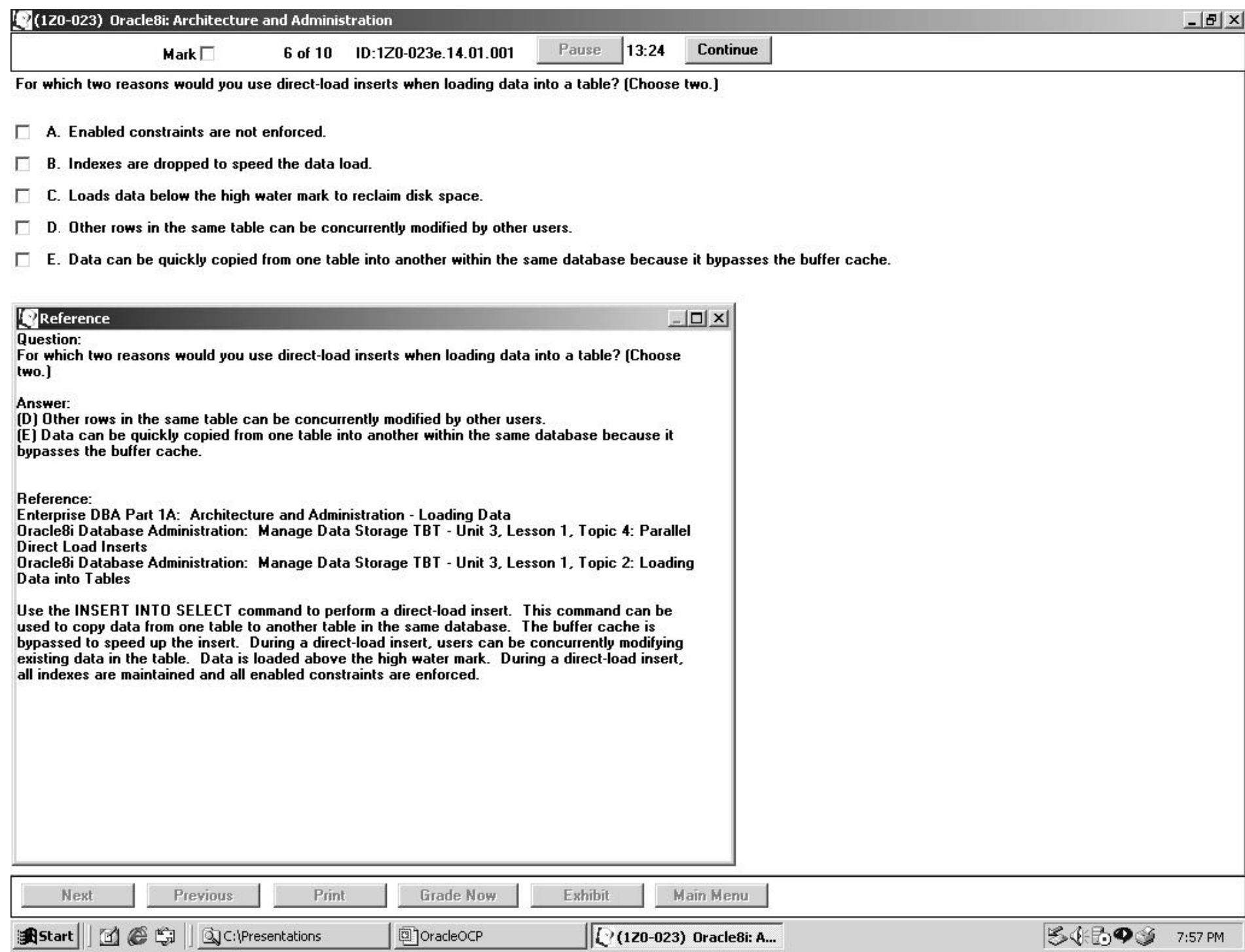

## *Architecture and Administration Minimum and Default Storage Clauses*

- *Minimum size of INITIAL extent is 2\*db\_block\_size. Default size of INITIAL extent = 5 db blocks*
- *Minimum size of NEXT extent is one block. Default is 5 db blocks*
- *Minimum and default for MINEXTENTS = 1*
- *Minimum value of PCTINCREASE = 0 and the default is 50 (not available for RBS)*
- *Minimum value of MAXEXTENTS=1 and the default is a function of the db block size.*

*What will I be expected to know for each exam?*

- *9i New Features for Administrators*
- *Architecture and Administration*
- **Backup and Recovery**
- *Tuning*
- *Networking*
- *SQL PL/SQL*

## *Backup and Recovery RMAN (Recovery Manager)*

#### *Definition*

– *Oracle 8 backup and recovery utility. Used to backup and restore database files, archive logs, and control files. Can restore a database until the point in time of failure. Can detect changes to the block level (9i can recover to the block level). Supports incremental backups, only changed blocks of data are backed up. Checks for and detects corrupt blocks and prevents them from being backed up or restored*

#### *Know syntax, concepts, and conditions*

- *Connecting to, resynch, changing and registering recovery catalog*
- *Backing up, restoring, and recovering databases*
- *Incomplete Recovery options (time, scn, cancel)*
- *Allocating channls*
- *Lists and reports*
- *Creating backup and recovery stored scripts and their parameters*

# *Backup and Recovery DBVerify Utility*

### *Definition*

- *Verifies integrity of data blocks within data files.*
- *Used to validate a database backup or data file before it's restored.*
- *Used to diagnose data corruption problems*
- *Verify online and offline data files.*
- *Verify portion of a data file.*

### *Location*

– *External to the database, located in the @?/bin directory*

### *Syntax*

– *dbv file = <filename> blocksize =<number> specify if blocksize isn't 2kb Start=<number> beginning block address end=<number> ending block address*

*Logifle=output*

*dbv file=d:\backup\indx01.dbf blocksize = 4096 start=1 end = 500*

## *Backup and Recovery DBMS\_REPAIR Package*

#### *Definition*

– *Enables you to detect and report corrupt blocks in tables and indexes*

#### *Know the procedures and how they're implemented*

- *Fix\_corrupt\_blocks identifies and marks blocks that are found to be SW corrupt. Info's retained in the repair\_table.*
- *Skip\_corrupt\_blocks Enables the server to read non-corrupt blocks. Implication: Rows marked corrupt are in accessible to the user.*
- *Rebuild\_freelists If head of free list is corrupt*
- *Dump\_orphan\_keys*
- *Segment\_Fix\_status (9i feature), manual fix corrupted state of a bitmap entry. Used when you modify pct\_free for a tablespace in 9i using "Automatic Segment Free Space Management " (9i feature). Alternative to using free lists and pct\_free. Bitmap describes status of each block in the segment. Only works at tablespace level with locally managed tablespaces.*

#### *Restrictions*

- *Tables with out-of-line columns are not anlayzed*
- *LOBS, VARRAYS, and Nested tables are not supported*
- *Can't analyze Index Organized Tables or LOB indexes*

# *Backup and Recovery Standby Database*

#### *Definition*

– *Physical copy of the primary database. Used for disaster recovery and fail over.*

#### *Know the syntax, concepts, order, and guidelines*

- *Syntax to convert standby to primary*
- *Steps for creating a standby database*
- *Steps for Synchronizing*
- *Oracle 7.3 or later*
- *Same ID string*
- *Same db version, OS, and patches*
- *Separate machines*
- *Same names for data files, redolog, and control files*

#### *Restrictions*

- *Can't perform DML or create temp file entries when standby database is in readonly mode*
- *Renaming data files on primary are not propagated to standby*
- *Adding and dropping log groups are not propagated to standby*
- *Can't switch primary back to standby. Must recreate standby database*

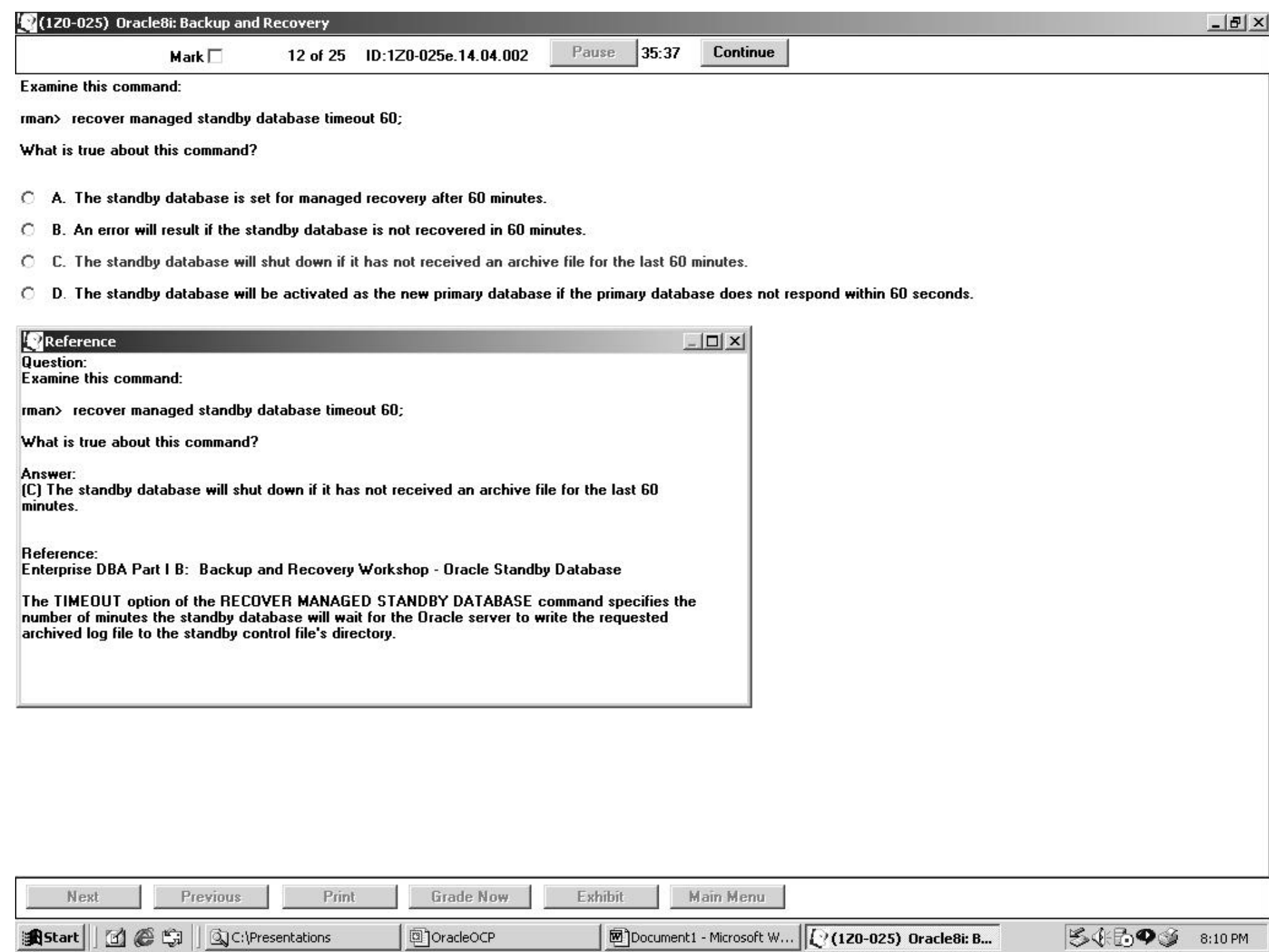

# *Backup and Recovery Log Miner Utility*

#### *Definition*

– *Used to determine when a logical corruption to the database began (time or SCN). Provides you with the ability to view online or archived redo logs. Undo specific changes made by one or more transactions*

#### *Know syntax, concepts, and conditions*

- *Understand v\$logmnr\_contents view*
- *V\$logmnr\_contents columns: sql\_redo=new value, sql\_undo=old value*
- *Know the process for implementing log miner (required steps)*

#### *Restrictions*

– *Can't view DDL statements (capable in 9i)*

#### *Note*

– *Log Miner questions are asked in DBA, Tuning, Backup and Recovery, and 9i Upgrade exams (includes log miner viewer and skip\_corruption, corrupt blocks are flagged and log miner proceeds).*

*What will I be expected to know for each exam?*

- *9i New Features for Administrators*
- *Architecture and Administration*
- *Backup and Recovery*
- •**Tuning**
- *Networking*
- *SQL PL/SQL*

## *Tuning V\$SYSSTAT*

### *Definition*

– *General statistics for an instance*

### *Know how it's used*

- *DB buffer cache hit ratio –*
- *SELECT 1-(physical\_reads/(db\_block\_gets + consistent\_gets)\*100 FROM v\$sysstat*
- *Redo buffer allocation retries (number of times user waits for space in log buffer.*
- *'redo log space requests' active log is full*
- *Name like work area executions in 9i. (single-pass, multi-pass, optimal values)*
- *Number of disk sorts occurring on disk or in memory. Select name, value from v\$sysstat where name = 'sorts(rows)';*
- *Number of full table scans*
- *System performance stats since instance started*
- *Make sure you know the other stats tables: v\$system\_event, v\$session\_event, v\$session\_wait, v\$sqlarea, v\$session, v\$wait\_stat…etc;*

## *Tuning Oracle Expert*

### *Definition*

*Performs automated performance tuning. Automates process for collecting and analyzing data using database tuning rules. Included in Oracle Tuning Pack.*

### *Understand each step in Oracle Expert Tuning Methodology*

- *Specify tuning scope*
- *Collect data*
- *View and edit collected data and rules*
- *Analyze data and generate recommendations*
- *Review tuning recommendations*
- *Generate parameter files and scripts to implement recommendations*

### *Tuning Row Chaining / Migration*

#### *Definition*

– *Row chaining occurs with large rows, like a LOB. The row is split into two blocks (inserts/updates). Migration occurs with updates. Row may no longer fit in the data block. Pointer is set to point to a new row.*

#### *Detecting chained rows*

- *Analyze table emp compute statistics*
- *Select numrows, chain\_cnt from dba\_tables*
- *OR*
- *@?\rdbms\admin\utlchain.sql*
- *Analyze table scott.emp list chained rows;*
- *Select owner\_name, table\_name, head\_rowid from chained\_rows*

*Head\_rowid's last character is different because the row is stored in different blocks.*

#### *Resolving Migration and Chained Rows*

- *Row migration can be avoided by recreating tables that have a high deletion rate.*
- *Increase PCT\_FREE to reduce chained rows*

#### *Removing Chaining and migration from a table (4 step process)*

- *Analyze table*
- *Copy non-chained rows to new table*
- *Delete chained rows*
- *Insert data from new table back into original table*

## *Tuning*

### *Steps to properly tune the database*

### *MAKE SURE YOU KNOW THE ORDER OF EVENTS*

- *Tune architecture and design of the data model*
- *Tune database applications. Tune SQL statements, efficient sql takes less time to process*
- *Tune memory structures (SGA and user process memory)*
- *Tune I/O distribution of data files and monitor data files and memory during reads and writes (Use OFA and Raid 0+1)*
- *Reduce contention (blocks, deadlocks, shared pool, latches)*
- *Tune the OS to handle demands of OS server*

### *Tuning Managed Mixed Workload*

#### *Definition*

– *Database resource manager allocates a minimum amount of resources to users or groups of users. CPU times allocated to different users. Limit number of parallel query(PQ) to users. Can be used for daytime and evening setup without restarting the instance. Modified in 9i to include add'l plan directives: active session pool (active sessions per group), automatic consumer group switching, max estimated execution time, queuing\_p1 (how long sessions on queue before aborting), maximum undo size, undo\_pool, and OEM GUI support. Used with Quiesce database (another 9i feature). "Quiesce Database" put's a database in a partially available state. Resource Manager handles active and inactive session pools, setting them to zero. Quiesce database will not work without Resource Manager.*

#### *Understand database resource manager order of events*

- *Create a resource plan*
- *Create Resource Consumer group*
- *Create resource plan directives*
- *Validate Pending Area before submitting*
- *Assign users and roles to consumer groups*
- *Set plan to be used by instance*

#### *Understand database resource manager order of events*

- *Dba\_rsrc\_plans*
- *Dba\_rsrc\_plan\_directives*
- *Dba\_rsrc\_consumer\_groups*
- *Dba\_rsrc\_consumer\_group\_privs*
- *V\$rsrc\_plan and v\$rsrc\_consumer\_group*

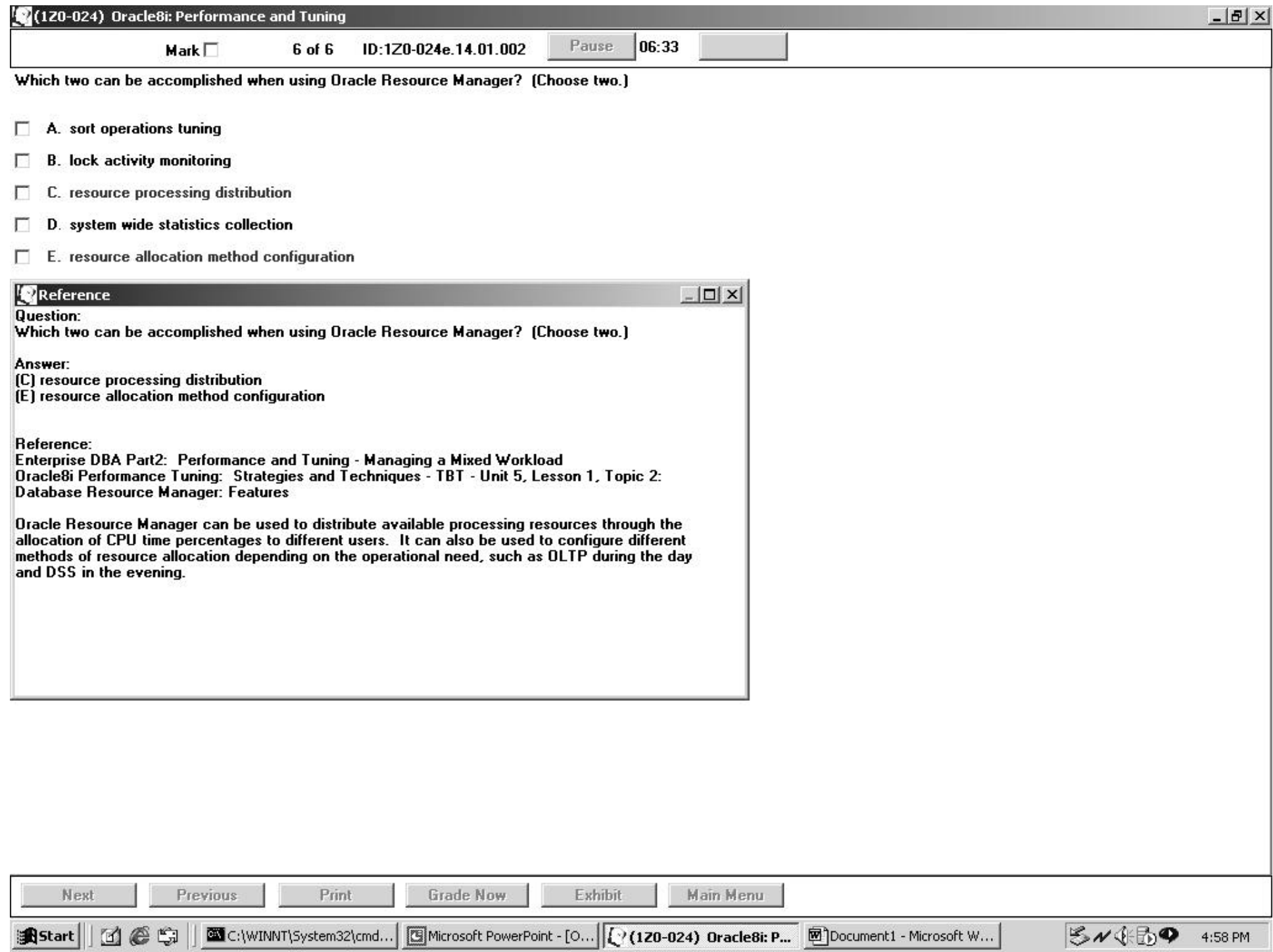

*What will I be expected to know for each exam?*

- *9i New Features for Administrators*
- *Architecture and Administration*
- *Backup and Recovery*
- *Tuning*
- **Networking**
- *SQL PL/SQL*

## *Networking Oracle Advanced Security*

#### *Definition*

- *Network security is an optional product for Net8. Enables Net8 to use data-stream encryption and checksum operations.*
- *Prevents data from being read during transmission.*
- *Supports 3rd party security servers such as Kerberos (user authentication) services that support single sign-on.*
- – *Supports token authentication via DCE and biometric authentication.*
- *Advanced security must be installed on client and server.*

#### *Understand Data Encryption and Cryptographic Check Summing*

- *(data integrity) client and server and it's corresponding sqlnet.ora parameters.*
- *Know the Network authentication process, types and corresponding sqlnet.ora and init.ora parameters.*

#### *Differences*

– *Data integrity(disrupted data), Privacy(stolen data) and Authorization.*

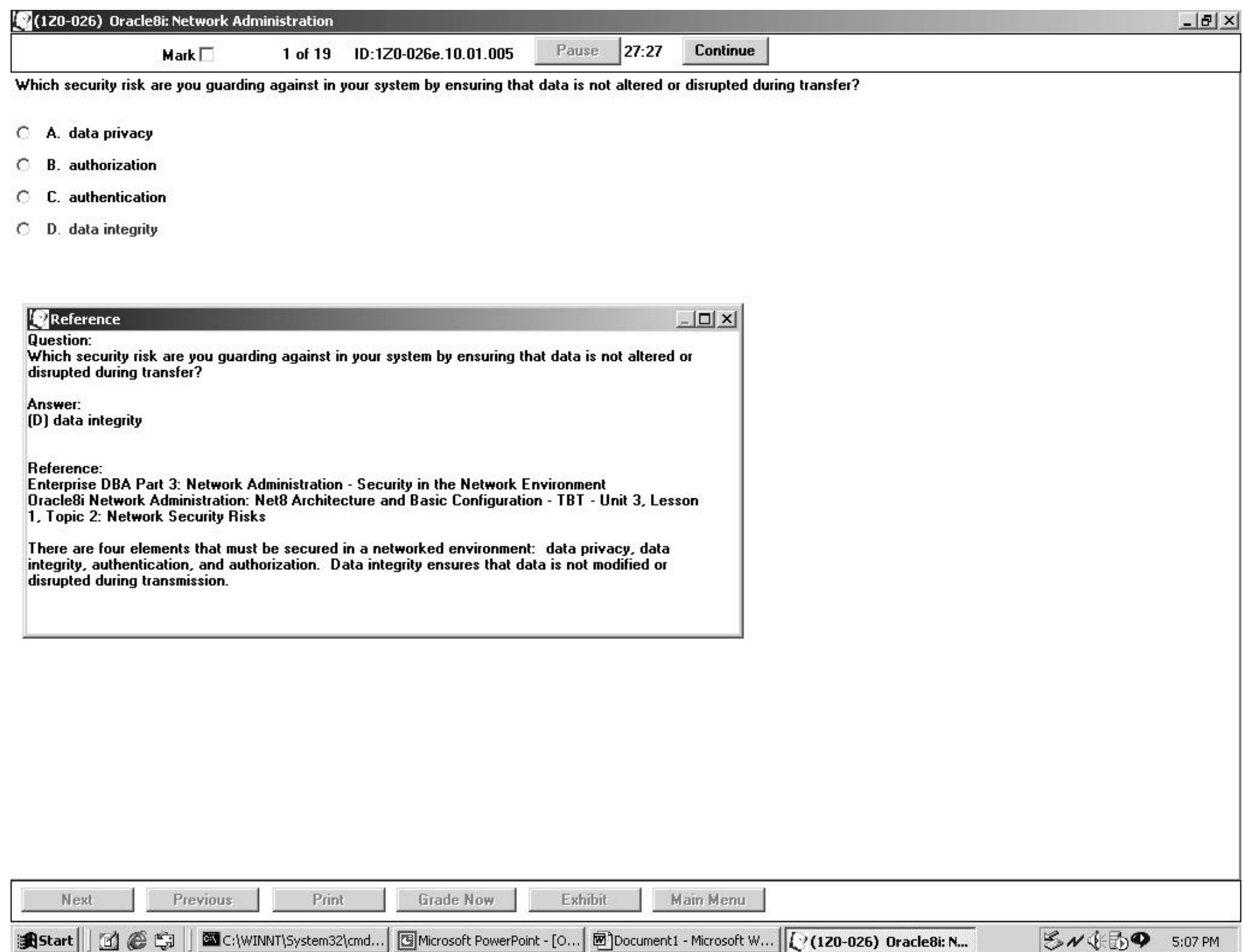

# *Networking Net 8 Architecture Layers*

### *MAKE SURE YOU KNOW THE ORDER OF EVENTS*

- *Application forms, sqlplus, GUI*
- *OCI code to initiate a sql dialog (parse, execute, fetch, cursors)*
- *TTC two task common layer performs data-type and character conversion*
- *TNS Transport network substitute layer provides common interface to industry standard protocols and handles interrupts. Supports encryption and enforces security.*
- *OPA Oracle Protocol Adapter responsible for mapping protocols.*
- *Protocols Responsible for transmitting data from client to server.*

## *Networking Connection Manager (CMAN)*

#### *Definition*

– *Allows large number of users to access a single server process. Only available for TCP/IP. Normally installed on middle-tier. Add'l clients connecting through Connection Manager use the same connection as initial one. Passes info from clients and servers on different protocols. Provides filtering / firewall capabilities via Network Access Control.*

#### *Understand components and options*

- *Understand CMAN utility options and settings.*
- *Distinguish between Connection Concentration, Multiple Protocol Support, and Network Access. Specified in definition.*

#### *Restrictions*

*– Can't use Connection Concentration with Connection Pooling Set in MTS\_DISPATCHERS parameter of init.ora - (mul=on) or (pool=on)*

## *Networking Diagnose Log and Trace files*

#### *Know steps used to analyze a log file*

- *Review most recent TNS error. Last entry in the log file*
- *Locate first non-zero error code in the report (bottom of file identifies actual cause of network error.*
- *Continue up the errors until you find the correct error*
- *If cause isn't clear, turn on tracing.*

### *Know how to analyze a trace file using the trace assistant utility.*

- *Used for analyzing trace files in a readable format where trace\_levels=support*
- *Analyzes events that occur at the OCI and TTC layers*
- *Understand syntax: trcasst –odt –e –s trace 1*
- *Understand trcasst options*

### *Networking Sessions*

#### *Bequeath Session*

– *Listener spawns a dedicated server process and passes or bequeaths the connection request to the server process. Less resources used.*

### *Redirect Session*

– *Listener redirects the connection request to a pre-spawned dedicated server process. "prespawn\_max" parameter in listener.ora file. Redirect reduces connecion time but uses more resources*

### *Redirect session to dispatcher (MTS)*

– *Listener redirects the connection request to a dispatcher server process. Dispatcher allocates/deallocates shared server processes to clients. Shared Server (new name) was modified in Oracle 9i (listener passes the client connection socket to the dispatcher as opposed to creating a new connection from the client. Minimizes number of network messages).*

*What will I be expected to know for each exam?*

- *9i New Features for Administrators*
- *Architecture and Administration*
- *Backup and Recovery*
- *Tuning*
- *Networking*
- •**SQL PL/SQL**

## *SQL – PL/SQL Sub - Query*

#### *Definition*

– *A select statement that is embedded in a clause of another SQL statement. Used in Where, Having, and From clause.*

#### *3 types of sub-queries*

- *Single-row sub-query returns one value from the specified table. Error occurs if no rows are returned or more than one row's returned*
- *Multiple-row sub-query returns values from one or more rows in the specified table.*
- *Multiple-column sub-query returns more than one column from the inner select statement*

#### *Guidelines*

- *Use parenthesis*
- *Place subquery on right side of comparison operator*
- *Can't have an order by clause in a sub query (TBT Oracle SQL Data Retrieval: Unit: 3, Lesson: 1, Topic: 2, Page 18).*
- *Use single row operators with single row sub-queries: <,>,=,<=,=>,< >*
- *Account for possibility of null values in inner query (Use NVL function with zero value to avoid errors).*
- *All sub queries raise an error if no values are returned*

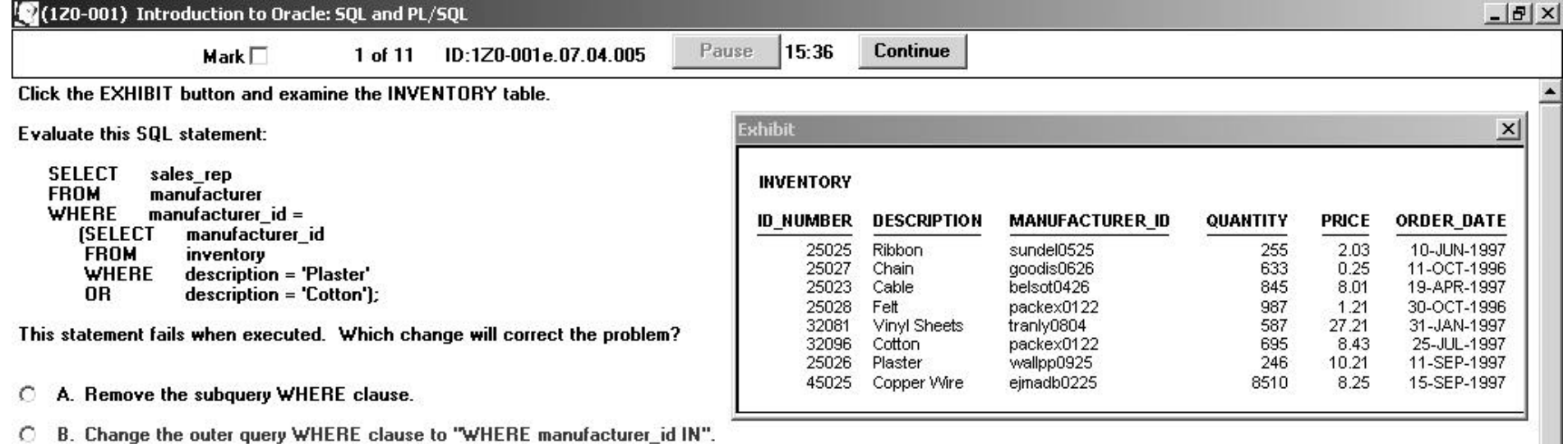

- C C. Change the outer query WHERE clause to "WHERE manufacturer\_id LIKE".
- $\circ$ D. Change the subquery WHERE clause to "WHERE description IN('Plaster', 'Cotton') ".
- C E. Change the subquery WHERE clause to "WHERE description LIKE 'Plaster' OR description LIKE 'Cotton' ".

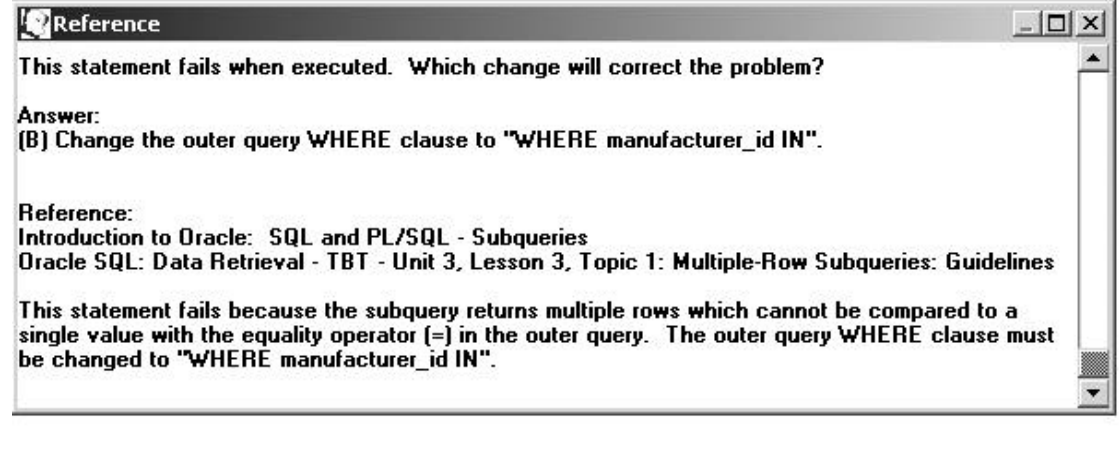

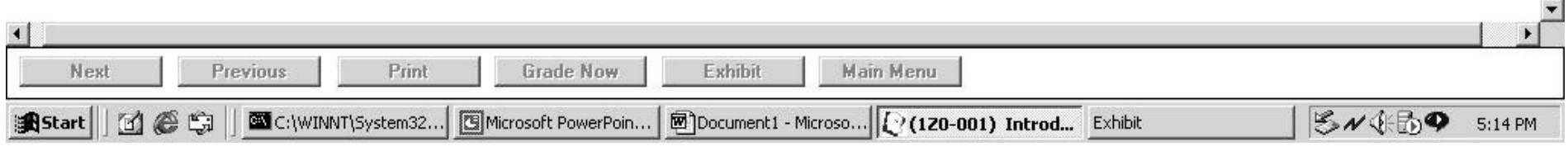

### *SQL – PL/SQL Create Table As Select (CTAS)*

### *Definition*

– *Copies the structure of one table to another table or to copy the structure and values from one table to a new table.*

#### *Syntax*

*CREATE TABLE emp AS SELECT \* FROM dept WHERE 1=2;*

*CREATE TABLE emp (empno NUMBER(4), empname VARCHAR2(13)) AS SELECT empno, empname FROM dept;*

### *Restrictions / Rules*

- *New table only inherits not null constraints*
- *Always name the same attribute consistently in different tables*
- *Name must NOT contain schema name*

### *SQL – PL/SQL Simple / Complex Views*

#### *Definition*

- – *Gives users info without directly accessing the base tables where the data is stored.*
- *Simple View derive data from only ONE table and cannot contain group functions. Allows for DML activity.*
- *Complex View derive data from multiple tables and can contain functions. Limited DML*

#### *Understand syntax and options*

– *(force|noforce), with check option constraint emp\_pk, with read only….etc;*

#### *Familiarize yourself with user\_views*

– *(select view\_name, text from user\_views)*

#### *Know restrictions*

– *For DML operations in complex views*

### *SQL – PL/SQL*

### *Index Rules and Recommendations*

#### *Definition*

- *Two types of indexes: Unique and Non-Unique*
- *Unique Server automatically creates a unique index when you create a primary key or unique key constraint. The index adopts the same name as the constraint.*
- *Non-Unique requires manual creation*
- *Know different indexes: B-Tree, Bitmap, Reverse-Key, Bitmap-Join (9i feature), Partitioned, Clustered, Hash, Snow Flake, Star, IOT,…etc;*

#### *Rules/Recommendations*

- *Can contain up to 32 columns in a composite index*
- *Create an index that is frequent in where clause / join condition*
- *Create a concatenated index when two or more columns are used together*
- *Create indexes on large tables where most queries retrieve less than 5% of rows. Oracle rule - you don't have to agree with. However, might be tested on it. Exam claims that you can't convert a dictionary managed tablespace to a LMT. Use the DBMS\_SPACE\_ADMIN.TABLESPACE\_MIGRATE\_TO/FROM\_LOCAL procedure. Available in Oracle 8.1.6*
- *Can't modify an index but you can remove it.*
- *No pct\_used in an index, only pct\_free*
- *Don't create indexes on small tables, frequently updated tables, or rarely used columns.*

# *SQL – PL/SQL*

### *Exceptions*

#### *Definition*

– *Named internally or by user. Terminates a block or traps and handles an exception.*

#### *Three types of exceptions*

- *Predefined zero-divide, storage\_error, about 20, not declared by user. Raised (implicitly) by oracle server. No\_Data-Found, Too\_Many\_Rows, Invalid\_Cursor, Login\_Denied…etc;*
- *Non-Predefined Handled by server(implicit). Named by developer. Declared by users in pl/sql block. Name the error before you trap and handle it.*
	- *1. Declare exception exception\_name exception.*
	- *2. Associate declared exception with error # pragma exception\_init (e\_emp\_dupl, -2239)*
- *User defined exceptions –*
	- *1. Declare name of exception e\_emp exception,*
	- *2. Raise exception If sql%notfound RAISE e\_emp end if; 3. Exception when e\_emp then*

#### *Know guidelines for each exception type and additional components*

– *Raise\_Application\_Error = -20,000,-20,999*

### *References*

*Books and Software:*

- *Oracle Technical Based Training (TBT) OCP Bundle*
- *Oracle Professional Jan 2002- Pinnacle*
- *Self-Test Software*

#### *Web Sites:*

- *http://www.dbdomain.com*
- *http://metalink.oracle.com*
- *http://www.elementkjournals.com*
- *http://searchdatabase.techtarget.com/*
- *http://www.oracle.com/education/certification*
- *http://www.examnotes.com*
- *http://www.oracle.com/oraclemagazine*
- *http://www.lazydba.com*

## *Oracle Certification Preparation (OCP) / Hidden Treasures*

### *ANY QUESTIONS ?*

*Howard Horowitz hhorow6801@aol.com Howard.Horowitz@Reuters.com*